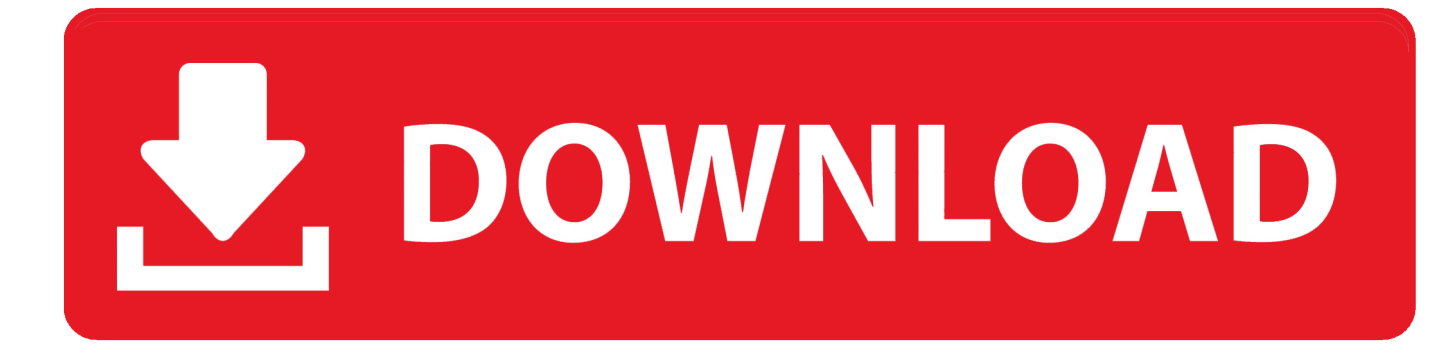

#### **Backup Iphone 4s Without Itunes**

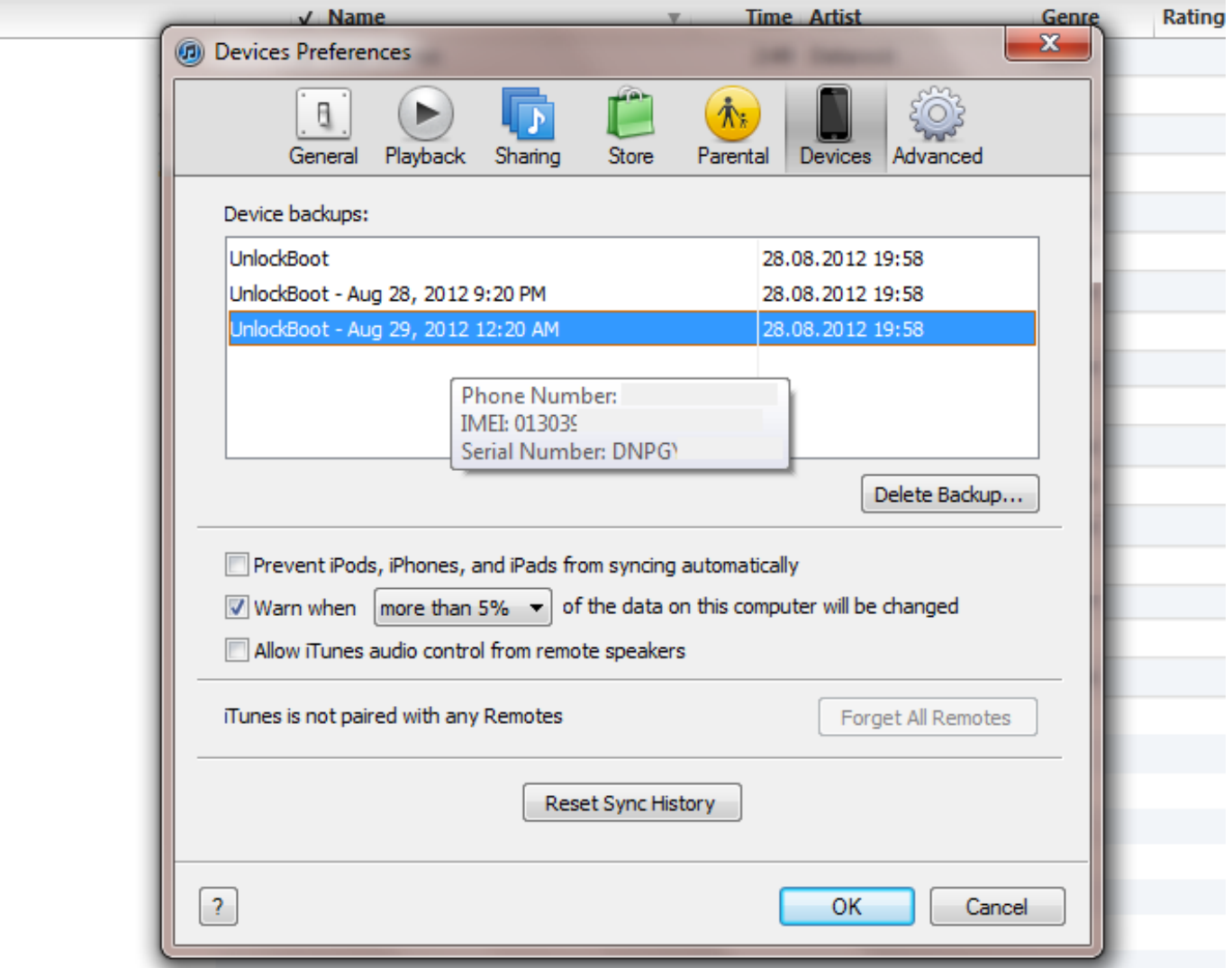

**Backup Iphone 4s Without Itunes** 

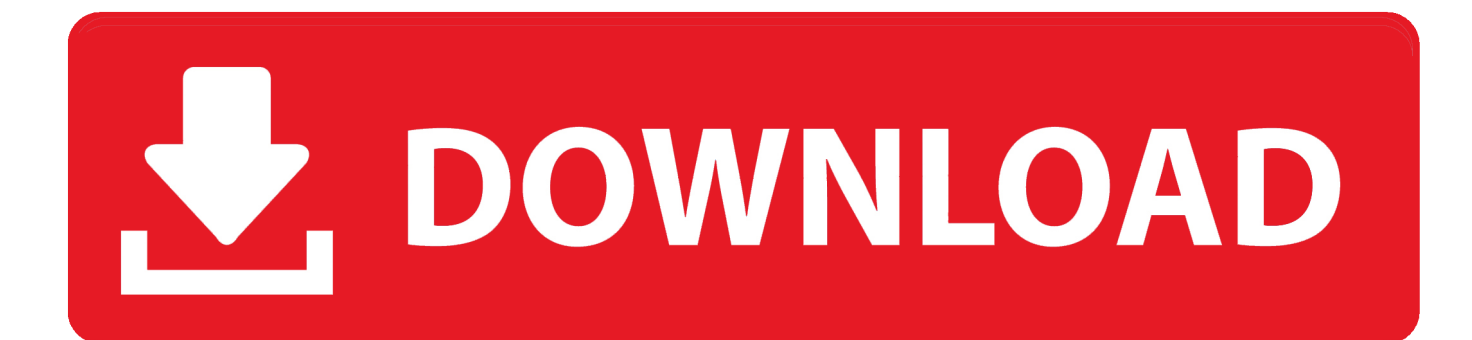

This free iPhone backup tool supports iPhone 5S, iPhone 5C, iPhone 4S, iPhone 4, ... It can backup iPhone without iTunes and iCloud to PC safely and easily.

- 1. backup iphone without itunes
- 2. backup iphone without itunes free
- 3. backup iphone without itunes on pc

Method 2. Selectively Backup iPhone Contacts to Computer or Device without iTunes. Selective backup is a means of backing up only the contacts you need even .... Step 1 : Back up the older iPhone with iTunes by connecting it to the Mac/PC via ... It allows you to extract what you want from iTunes and iCloud backup without .... This tutorial demonstrates a user-friendly method to make full-featured iPhone backup and restore on your .... Here's how to download and manage apps without iTunes: Launch iMazing on ... and download them ...

## **backup iphone without itunes**

backup iphone without itunes, backup iphone without itunes or icloud, backup iphone without itunes free, backup iphone without itunes reddit, backup iphone without itunes on pc, backup iphone without itunes windows 10, backup iphone without itunes mac, backup iphone without itunes windows, backup iphone without itunes or icloud free, backup iphone without itunes 2019, backup iphone using itunes, backup iphone using itunes windows [Dev proje ad m ad m yukseliyor! Iste 1915 Canakkale](https://confident-wescoff-efea89.netlify.app/Dev-proje-ad-m-ad-m-yukseliyor-Iste-1915-Canakkale-Koprusunde-son-durum) [Koprusu'nde son durum](https://confident-wescoff-efea89.netlify.app/Dev-proje-ad-m-ad-m-yukseliyor-Iste-1915-Canakkale-Koprusunde-son-durum)

Jump to Part 1: How to backup data before factory reset (Avoid data loss) - Firstly download and launch dr.fone - Backup & Restore (iOS) on the computer.. Option 1. Create iPhone backup without iTunes - Use iCloud. Apple offers the users another way to backup iPhone, iPad or iPod touch. You can .... iTunes can be a chore, but here's some happy news. In macOS Catalina, you no longer need to use iTunes to backup and restore your iPhone ... [My Druid is Lucky!](https://gomezerik84.wixsite.com/ocarresga/post/my-druid-is-lucky)

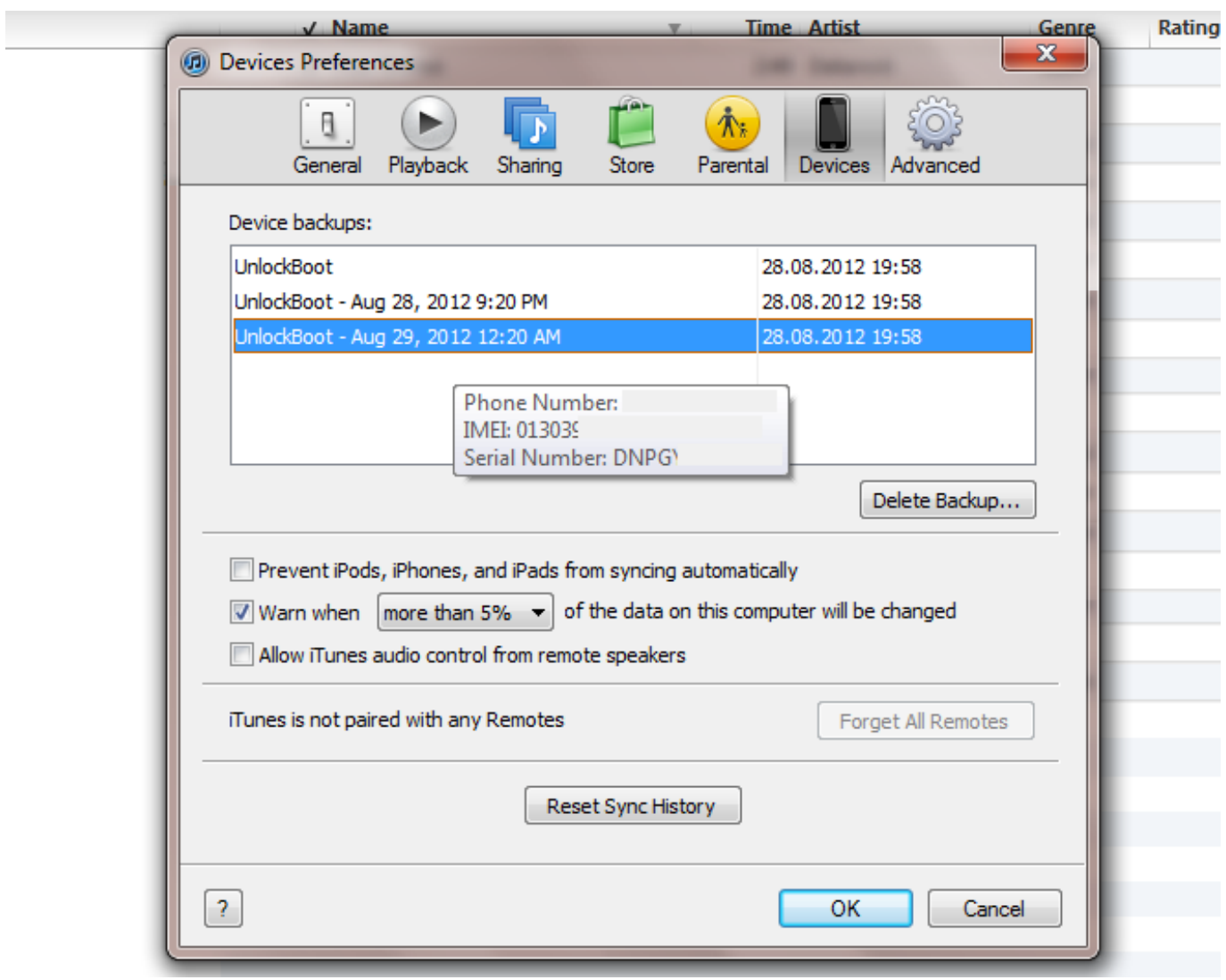

[MANBOKER V2.3.1 APK](https://therdecadi.amebaownd.com/posts/15798419)

# **backup iphone without itunes free**

### [qb] qBittorrent v4.2.1 BT (Win, Mac, Linux)

 In addition, I do not want to backup data with itunes, some of the data did not want to be synchronized, so how to Backup iPhone SMS to PC/Mac Without iTunes .... To back up with iTunes, plug your iPhone into your PC or Mac, open iTunes, and ... restore all data or individual files from the Cloud or your PC without cables. [Dokuz Bucuk Hafta-Nine 1 2 Weeks Erotik](https://lotocanek1983.wixsite.com/zeiskomidkil/post/dokuz-bucuk-hafta-nine-1-2-weeks-erotik-film-izle) [Film izle](https://lotocanek1983.wixsite.com/zeiskomidkil/post/dokuz-bucuk-hafta-nine-1-2-weeks-erotik-film-izle)

# **backup iphone without itunes on pc**

[CHP'li IBB Baskan Ekrem Imamoglu'nun ulas ma yapt g zam sonras vatandas harekete gecti! Ucu gorunmeyen kuyruk](https://sleepy-jackson-eba659.netlify.app/CHPli-IBB-Baskan-Ekrem-Imamoglunun-ulas-ma-yapt-g-zam-sonras-vatandas-harekete-gecti-Ucu-gorunmeyen-kuyruk-olusturdu) [olusturdu!](https://sleepy-jackson-eba659.netlify.app/CHPli-IBB-Baskan-Ekrem-Imamoglunun-ulas-ma-yapt-g-zam-sonras-vatandas-harekete-gecti-Ucu-gorunmeyen-kuyruk-olusturdu)

I suppose you may be interested in restoring iPhone 4/4s without iTunes. ... After resetting, you need to complete iPhone 4 setup and restore your backup. Step 1 .... Here's how to get it to back up your iPhone to your PC or Mac running OS Mojave or earlier. Step 1: Open iTunes on your computer and connect .... So how do you back up and restore an iPhone without iTunes? That's where Finder comes into play. Using the Mac's Finder app, you can perform .... DearMob iPhone Manager allows users

to simply back up and restore iPhones and iPads to their own PC or Mac hard drives without iTunes.. How do you backup iPhone without losing your iTunes? 520 Views · Will backing up and restoring that backup to an .... Here are the detailed steps of backing up iPhone with iTunes: ... iOS data beyond what is normally possible, without jailbreaking your iDevice.. Backing up your iPhone is crucial, but iTunes and iClouds can be fiddly and slow, and don't let you perform partial backups. We explore an .... If you back up your iPhone, iPad, or iPod touch, you'll have a copy of ... there's no way to recover your iTunes backups without this password.. Jump to iTunes - In this guide we take a look at the different options for backing up your iPhone. iCloud. iTunes. Online Storage Options. Layered Backup ... eff9728655 [Walking in the Light 79 I'm going home](https://ziturrocen.themedia.jp/posts/15798421)

### eff9728655

[Shadowrun: Hong Kong Game](https://erinrhinvi.amebaownd.com/posts/15798418) [Here's the truth…. "They're Not Worth It"](https://cocky-golick-d4cdcf.netlify.app/Heres-the-truth-Theyre-Not-WorthIt) [WhatsApp Kal n, Italik, Ustu Cizili, Yazma Nas l Yap l r](https://www.goodreads.com/topic/show/21908095-whatsapp-kal-n-italik-ustu-cizili-yazma-nas-l-yap-l-r)